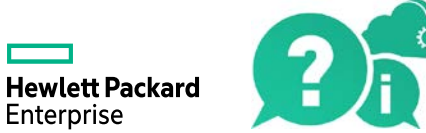

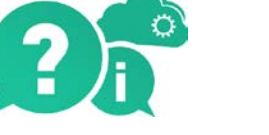

## HPE Service Virtualization

Software Version: 3.81

View the Help Center online to access the complete documentation set, PDFs, movies, and more.

[Go to Help Center online](http://svhelp.saas.hpe.com/en/3.81/Help/Content/SV_TopNav_contentPDFs.htm)

© 2016 Hewlett Packard Enterprise Development LP

Send us feedback: [docteam@hpe.com](mailto:docteam@hpe.com)